## Розділ 23 Обчислення границь

. 0  $\frac{1}{-} = 0; \ \frac{1}{2} = \infty.$  $\infty$ Теореми про границі: 1.  $\lim_{n\to\infty} (x_n \pm y_n) = \lim_{n\to\infty} x_n \pm \lim_{n\to\infty} y_n;$  $(x_n \pm y_n) = \lim_{n \to \infty} x_n \pm \lim_{n \to \infty} y_n$  $\rightarrow \infty$   $n \rightarrow \infty$   $n \rightarrow \infty$  $\pm y_n$ ) =  $\lim x_n \pm \lim x_n$ 2.  $\lim_{n} (x_n \cdot y_n) = \lim_{n} x_n \cdot \lim_{n} y_n;$  $n \rightarrow \infty$   $n \rightarrow \infty$   $n \rightarrow \infty$ Наслідок:  $\lim_{n\to\infty} (k \cdot x_n) = k \cdot \lim_{n\to\infty} x_n$ ;  $(k \cdot x_{n}) = k \cdot \lim_{k \to \infty} x_{k}$  $\rightarrow \infty$   $n \rightarrow \infty$  $\cdot x_n = k \cdot$ 3.  $\lim_{n \to \infty} \left| \frac{x_n}{n} \right| = \frac{n \to \infty}{1!}$ . lim<sup>y</sup> lim  $\lim_{n\to\infty}\left(\frac{x_n}{y_n}\right)=\frac{\lim_{n\to\infty}x_n}{\lim_{n\to\infty}y_n}$ n n n  $\lim_{n\to\infty}$   $y_n$   $\lim_{n\to\infty}$  $\mathcal{X}_{\mathcal{A}}$  $\mathcal{Y}$  $x_n$   $\Big)$   $\Big)$   $\!\!\rightarrow\!\!\infty$  $\lim_{n\to\infty} \left(\frac{x_n}{y_n}\right)$ J  $\setminus$  $\mathbf{r}$  $\setminus$  $\sqrt{2}$ Теореми про граничний перехід **1**<br>  $\frac{1}{\infty} = 0; \frac{1}{0} = \infty.$ <br> **Teopenn про границі:**<br>
1.  $\lim_{n \to \infty} (x_n \pm y_n) = \lim_{n \to \infty} x_n \pm \lim_{n \to \infty} y_n$ ;<br>
2.  $\lim_{n \to \infty} ((x_n \cdot y_n) = 1 \lim_{n \to \infty} x_n \cdot \lim_{n \to \infty} y_n)$ ;<br>
Hachizot:  $\lim_{n \to \infty} (k \cdot x_n) = k \cdot \lim_{n \to \infty} x_n$ ;<br>
3.  $\lim$ n  $\displaystyle{\coprod_{n\to\infty}}$ n  $\coprod_{n\to\infty}$  $x_{n}^{n}$  =  $\lim x_{n}$ Ј  $\left(\lim_{n} x_{n}\right)$ L  $=$  $\left($  $\rightarrow \infty$   $n \rightarrow \infty$ 2.  $\lim_{n\to\infty}\sqrt[n]{x_n}=\sqrt[m]{\lim_{n\to\infty}x_n}$ .  $\lim_{n\to\infty}\sqrt[n]{x_n} = \sqrt[n]{\lim_{n\to\infty}x_n}$  $\rightarrow \infty$   $\qquad \qquad \bigvee \qquad n \rightarrow \infty$  $=$ 3. При  $a > 0$ ;  $x_n > 0$   $\lim_{n \to \infty} \log_a x_n = \log_a \left( \lim_{n \to \infty} x_n \right)$ . J  $\setminus$  $\overline{\phantom{a}}$  $\setminus$ ſ  $=$  $\lim_{n\to\infty} \log_a x_n = \log_a \left( \lim_{n\to\infty} x_n \right)$ n  $\iiint_{n\to\infty} \log_a x_n - \log_a$ 4. При  $a > 0$   $\lim_{n \to \infty} a^{x_n} = a$   $x \to \infty$ . lim lim  $x_n$  $a^{x_n} = a^{-n}$ n  $= a$ <sup> $n \rightarrow \infty$ </sup>  $\!\!\rightarrow\!\!\infty$ 5.  $\lim_{n \to \infty} \frac{1}{n^2} = 0$ ;  $\lim_{n \to \infty} \frac{1}{n} = 0$ . Обчислення границі числової послідовності

В нижче запропонованих вправах треба ділити чисельник і знаменник дробу на змінну у найвищому степені, що входить до даного дробу.

$$
\lim_{n \to \infty} \frac{1 + 3n + 2n^2}{1 - n^2} = \lim_{n \to \infty} \frac{\frac{1 + 3n + 2n^2}{n^2}}{\frac{1 - n^2}{n^2}} = \lim_{n \to \infty} \frac{\frac{1}{n^2} + \frac{3}{n} + 2}{\frac{1}{n^2} - 1} =
$$
\n
$$
= \frac{\lim_{n \to \infty} \left(\frac{1}{n^2} + \frac{3}{n} + 2\right)}{\lim_{n \to \infty} \left(\frac{1}{n^2} - 1\right)} = \frac{\lim_{n \to \infty} \frac{1}{n^2} + \lim_{n \to \infty} \frac{3}{n} + \lim_{n \to \infty} 2}{\lim_{n \to \infty} \frac{1}{n^2} - \lim_{n \to \infty} 1} = \frac{0 + 0 + 2}{0 - 1} = -2.
$$

Коротший запис розв'язання:

$$
\lim_{n \to \infty} \frac{7n^2 + 2n - 3}{5n^2 - 4n + 4} = \lim_{n \to \infty} \frac{\frac{7n^2}{2n^2} + \frac{2n}{n} - \frac{3}{n^2}}{\frac{n^2 - 4n}{n^2} + \frac{4}{n^2}} = \lim_{n \to \infty} \frac{7 + \frac{2}{n} - \frac{3}{n}}{\frac{4}{n} + \frac{4}{n^2}} = \lim_{n \to \infty} \frac{4}{n} + \frac{4}{n^2} = \lim_{n \to \infty} \frac{4}{n} - \frac{4}{n} + \frac{4}{n^2} = \lim_{n \to \infty} \frac{4}{n} - \frac{1}{n} = \lim_{n \to \infty} \frac{4}{n} - \frac{1}{n} = \lim_{n \to \infty} \frac{4}{n} - \frac{1}{n} = 1.4.
$$
  
\n
$$
\lim_{n \to \infty} \frac{(2n-1) \cdot (3n+2) \cdot (4n-3)}{5n^2 + n + 1} = \lim_{n \to \infty} \frac{24n^3 - 14n^2 - 11n + 6}{5n^2 + n + 1} = \lim_{n \to \infty} \frac{4n^3}{5n^2 + n + 1} = \lim_{n \to \infty} \frac{4n^3}{5n^2 + n + 1} = \lim_{n \to \infty} \frac{4}{n} - \frac{11}{n} + \frac{6}{n^2} = \frac{44 - 0 - 0 + 0}{0 + 0 + 0} = \infty \qquad \text{(Tyr } n \neq 0)
$$
  
\n
$$
\lim_{n \to \infty} \left( \frac{3n^2 + 2n - 1}{n^2} \right)^2 = \left( \lim_{n \to \infty} \frac{3n^2 + 2n - 1}{4n^2 - 5n + 6} \right)^2 = \left( \lim_{n \to \infty} \frac{3n^2 - 1}{n} \right)^2 = \frac{4}{n} - \frac{1}{n} - \frac{1}{n^2} \right)^2 = \left( \frac{3}{4} \right)^2 = \frac{9}{16}.
$$
  
\n
$$
\lim_{n \to \infty} \left( 2 + \frac{3}{n} \right) \cdot \left(
$$

Нехай *n* > 2, тоді  $\sqrt[n]{n} < \sqrt[n]{3n+2} < \sqrt[4]{4n}$ .

 $\lim_{n\to\infty}\sqrt[n]{n}=1,$ n  $\lim_{n\to\infty} \sqrt[n]{n} = 1, \ \lim_{n\to\infty} \sqrt[4]{4n} = \lim_{n\to\infty} \sqrt[n]{4} \cdot \lim_{n\to\infty} \sqrt[n]{n} = 1 \cdot 1 = 1.$ n n n  $n \rightarrow \infty$   $n$  $n = \lim \sqrt[n]{4} \cdot \lim \sqrt[n]{n}$ Отже,  $\lim_{n \to \infty} \sqrt[n]{3n+2} = 1$ . n n n

Відповідь: 1.

Перенесення ірраціональності в знаменник, яке досягається множенням і діленням на вираз, спряжений до даного, стає в пригоді при розв'язуванні такого типу вправ:

$$
\lim_{n\to\infty} \sqrt[n]{n} = 1, \lim_{n\to\infty} \sqrt[1]{4n} = \lim_{n\to\infty} \sqrt[n]{4} \cdot \lim_{n\to\infty} \sqrt[n]{n} = 1 \cdot 1 = 1.
$$
  
\n
$$
\lim_{n\to\infty} \lim_{n\to\infty} \sqrt[1]{3n+2} = 1.
$$
  
\n
$$
\lim_{n\to\infty} \lim_{n\to\infty} \lim_{n\to\infty} \lim_{n\to\infty} \lim_{n\to\infty} \lim_{n\to\infty} \lim_{n\to\infty} \lim_{n\to\infty} \lim_{n\to\infty} \lim_{n\to\infty} \lim_{n\to\infty} \lim_{n\to\infty} \lim_{n\to\infty} \lim_{n\to\infty} \lim_{n\to\infty} \frac{3}{\sqrt{n+3} + \sqrt{n}} = 3 \cdot \lim_{n\to\infty} \frac{\sqrt{n+3} - \sqrt{n} \sqrt{n+3} + \sqrt{n}}{\sqrt{n+3} + \sqrt{n}} = \lim_{n\to\infty} \frac{1}{\sqrt{n+3} + \sqrt{n}} = 3 \cdot \frac{1}{\infty} = 0.
$$
  
\n
$$
\lim_{n\to\infty} (\sqrt{3n+2} - \sqrt{n-1}) = \lim_{n\to\infty} \frac{(\sqrt{3n+2} - \sqrt{n-1}) \cdot (\sqrt{3n+2} + \sqrt{n-1})}{\sqrt{3n+2} + \sqrt{n-1}} = \lim_{n\to\infty} \frac{2 + \frac{3}{n}}{\sqrt{\frac{3n+2}{n^2} + \sqrt{\frac{n}{n^2} + \frac{1}{n^2}}} = \lim_{n\to\infty} \frac{3n+2-n+1}{\sqrt{3n+2} + \sqrt{n-1}} = \lim_{n\to\infty} \frac{2n+3}{\sqrt{\frac{3n+2}{n^2} + \frac{1}{n^2} + \sqrt{\frac{n}{n^2} + \frac{1}{n^2}}} = \lim_{n\to\infty} \frac{2 + \frac{3}{n}}{\sqrt{\frac{3n+2}{n^2} + \sqrt{\frac{n}{n^2} + \frac{1}{n^2}}} = \lim_{n\to\infty} \frac{2 + \frac{3}{n}}{\sqrt{\frac{3n+2}{n^2} + \sqrt{\frac{n}{n^2
$$

$$
= \lim_{n \to \infty} \frac{2 + \frac{1}{n}}{\sqrt{\frac{3}{n} + \frac{2}{n^2}} + \sqrt{\frac{1}{n} - \frac{1}{n^2}}} = \frac{2 + 0}{\sqrt{0 + 0} + \sqrt{0 - 0}} = \frac{2}{0} = \infty.
$$

$$
\lim_{n\to\infty}\sqrt{n}\cdot(\sqrt{n+1}-\sqrt{n})=\lim_{n\to\infty}\left(\sqrt{n^2+n}-n\right)=\lim_{n\to\infty}\frac{\left(\sqrt{n^2+n}-n\right)\left(\sqrt{n^2+n}+n\right)}{\sqrt{n^2+n}+n}=
$$

$$
= \lim_{n \to \infty} \frac{n^2 + n - n^2}{\sqrt{n^2 + n} + n} = \lim_{n \to \infty} \frac{\frac{n}{n}}{\sqrt{\frac{n^2}{n^2} + \frac{1}{n} + 1}} = \frac{1}{\sqrt{1 + 0} + 1} = \frac{1}{1 + 1} = \frac{1}{2};
$$
  

$$
\lim_{n \to \infty} \frac{\sqrt{n^2 + 1}}{n + 1} = \lim_{n \to \infty} \frac{\sqrt{\frac{n^2}{n^2} + \frac{1}{n^2}}}{1 + \frac{1}{n}} = \frac{1 + 0}{1 + 0} = 1.
$$
  

$$
\lim_{n \to \infty} \sqrt[3]{\frac{n^2 - n + 1}{8n^2 + n + 3}} = \sqrt[3]{\lim_{n \to \infty} \frac{n^2 - n + 1}{8n^2 + n + 3}} = \sqrt[3]{\frac{1}{8}} = \frac{1}{2};
$$
  

$$
\lim_{n \to \infty} \left(\sqrt[3]{\frac{5n}{4n + 3}}\right)^{-\frac{1}{2}} = \lim_{n \to \infty} \left(\frac{5n}{4n + 3}\right)^{-\frac{1}{6}} = \left(\frac{5}{4}\right)^{-\frac{1}{6}} = \frac{1}{\left(\frac{5}{4}\right)^{-\frac{1}{6}}} = \left(\frac{4}{5}\right)^{\frac{1}{6}} = \sqrt{\frac{4}{5}}.
$$

$$
\lim_{n\to\infty} \frac{1-2+3-4+5-6+\dots-2n}{\sqrt{n^2+2}+\sqrt{3n^2-1}} = \lim_{n\to\infty} \frac{(1+3+5+7+\dots+2n-1)-(2+4+6+\dots+2n)}{\sqrt{n^2+2}+\sqrt{3n^2-1}} =
$$
\n
$$
= \lim_{n\to\infty} \frac{\frac{1+2n-1}{\sqrt{n^2+2}+\sqrt{3n^2-1}} \cdot n - \frac{2+2n}{2} \cdot n}{\sqrt{n^2+2}+\sqrt{3n^2-1}} = \lim_{n\to\infty} \frac{2n-n-n^2}{\sqrt{n^2+2}+\sqrt{3n^2-1}} = \lim_{n\to\infty} \frac{n-n^2}{\sqrt{n^2+2}+\sqrt{3n^2-1}} = -\frac{1}{3}.
$$
\n
$$
\lim_{n\to\infty} \left(\sqrt[3]{1-n^3}+n\right) = \lim_{n\to\infty} \frac{\left(\sqrt[3]{1-n^3}+n\right)\cdot \left(\sqrt[3]{1-n^3}\right)^2 - n^3\sqrt{1-n^3} + n^2}{\left(\sqrt[3]{1-n^3}\right)^2 - n^3\sqrt{1-n^3} + n^2} = \sqrt[3]{1-n^3} = a, \quad n = b =
$$
\n
$$
= \lim_{n\to\infty} \frac{1-n^3+n^3}{\sqrt[3]{1-n^3}-\sqrt[3]{1-n^3} \cdot n + n^2} = \lim_{n\to\infty} \frac{1}{\infty} = 0.
$$

## Границя функції

Щоб знайти границю цілої раціональної функції треба замінити аргумент його граничним значенням.

Щоб знайти границю дробово-раціональної функції треба замінити аргумент його граничним значенням при умові, що знаменник при цьому не перетворюється в нуль.

$$
\lim_{x \to 2} \left( x^3 - \frac{3}{4} x^2 + 2x - 5 \right) = 2^3 - \frac{3}{4} \cdot 2^2 + 2 \cdot 2 - 5 = 8 - 3 + 4 - 5 = 4.
$$

При обчисленнях границь дробово-раціональних функцій необхідно спочатку перевірити, чи не перетворюється в нуль знаменник при заміні аргументу його граничним значенням.

Пцоб знайти границно цілої ранинцв Функції треба замінити арументійого границим значням.

\nПцоб знайти границо дробово-раціональної функції треба замінити арументійого границним значениям.

\nЦоб знайти границо дробово-раціональної функції треба замінити арументійого граничним значенням при умові, що знаменник при пьому не перетворюється в нуль.

\nІірц б<sup>2</sup> - 
$$
\frac{3}{4}x^2 + 2x - 5 = 2^3 - \frac{3}{4} \cdot 2^2 + 2 \cdot 2 - 5 = 8 - 3 + 4 - 5 = 4.
$$
\nГіри обчисленнях границь дробово-раціональних функци необхідно спочатку перевірити, чи не перетворюється в нуль знаменник при заміні аргументу його границним значенням.

\nİітл

\n $\frac{x+1}{x^2} + 2x + 8 = 3^2 + 3 + 3 = 9 + 14 = \frac{14}{23}.$ 

\n $\frac{x^3 + 2x + 2}{x^2 + 2x + 8} = \frac{3^2 + 3 + 2}{3^2 + 3 + 8} = \frac{9 + 5}{9 + 14} = \frac{14}{23}.$ 

\n $\frac{x^3 - 2x + 8}{x^2 + 2x + 8} = 3^2 + 3 \cdot 3 + 8 = \frac{1}{21} + \frac{x^3 - 8}{x^2 - x^2} = \lim_{x \to 2} \frac{(x - 2)(x^2 + 2x + 4)}{x - 2} = \lim_{x \to 2} (x^2 + 2x + 4) = \lim_{x \to 2} \frac{x^2 - 8}{x^2 - 1} = \lim_{x \to 1} \frac{(x - 1) \cdot (x^{n-1} + x^{n-3} + \dots + x + 1)}{x^{n-1} - 1} = \lim_{x \to 1} \frac{(x - 1) \cdot (x^{n-1} + x^{n-3} + \dots + x + 1)}{x^{n-1} - 1} = \lim_{x \to 2} \frac{x^{n$ 

 $=$  $\ddot{}$  $=$ lim $\frac{1+}{1}$  $^{+}$  $=$  $^{+}$  $\frac{1}{2} + \frac{5}{2} \sqrt{x} = \frac{1}{2} \frac{1}{11111} + \frac{5}{2} \sqrt{y^{35}} = \frac{1}{2} \frac{1}{11111} + y^{7}$ 1 1  $\lim_{x\to -1} \frac{1+\sqrt[7]{x}}{1+\sqrt[5]{x}} = \lim_{y\to -1} \frac{1+\sqrt[7]{y^{35}}}{1+\sqrt[5]{y^{35}}} = \lim_{y\to -1} \frac{1+y}{1+y}$  $\mathcal{Y}$ x  $x \rightarrow -1$   $1 + \sqrt{x}$   $y \rightarrow -1$   $1 + \sqrt[3]{y^3}$  y

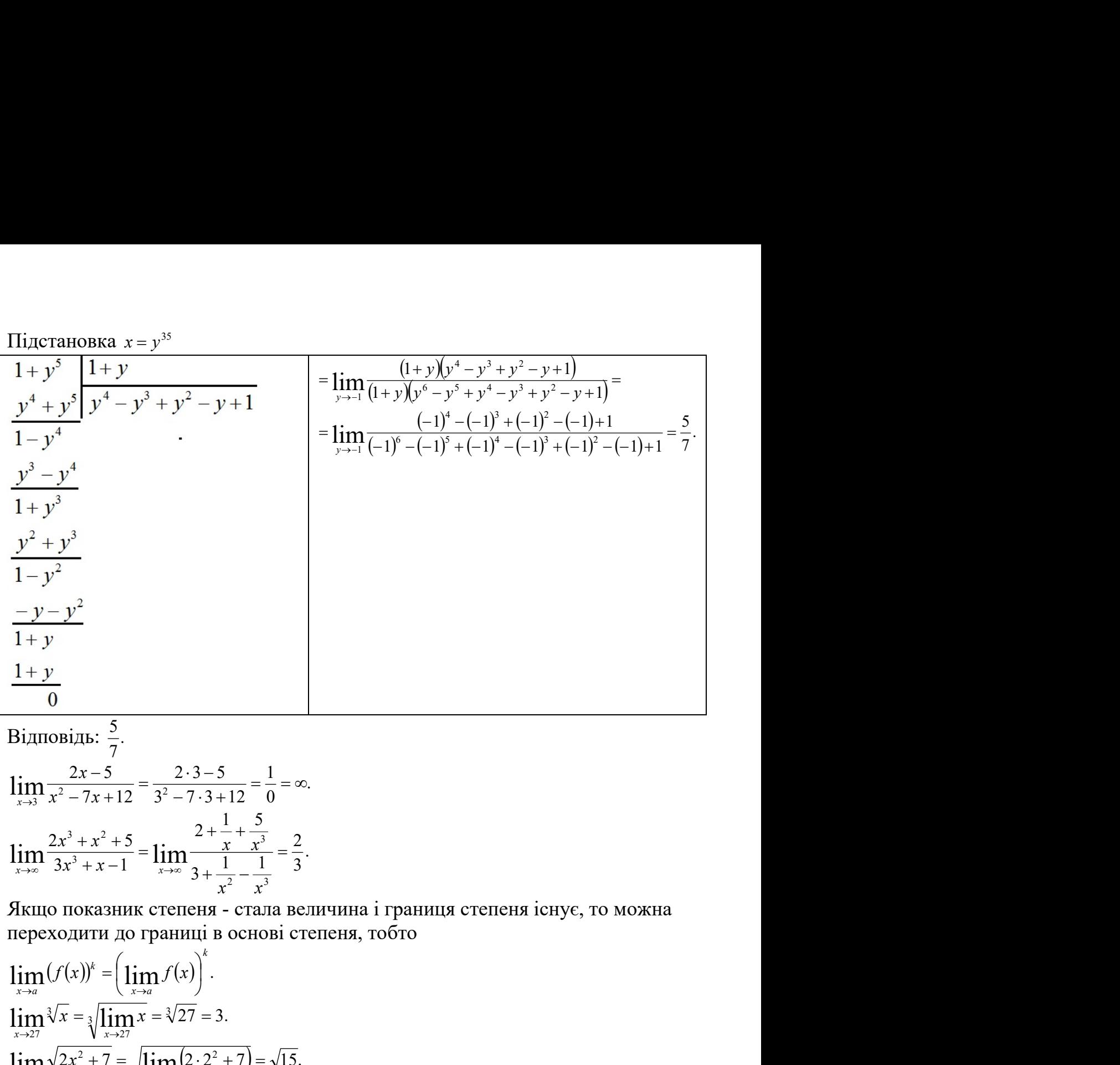

Відповідь:  $\frac{3}{7}$ . 7 5

$$
\lim_{x \to 3} \frac{2x-5}{x^2 - 7x + 12} = \frac{2 \cdot 3 - 5}{3^2 - 7 \cdot 3 + 12} = \frac{1}{0} = \infty.
$$
  

$$
\lim_{x \to \infty} \frac{2x^3 + x^2 + 5}{3x^3 + x - 1} = \lim_{x \to \infty} \frac{2 + \frac{1}{x} + \frac{5}{x^3}}{3 + \frac{1}{x^2} - \frac{1}{x^3}} = \frac{2}{3}.
$$

Якщо показник степеня - стала величина і границя степеня існує, то можна переходити до границі в основі степеня, тобто

B1ДПОВДВ. 
$$
\frac{7}{7}
$$
.  
\n
$$
\lim_{x\to 3} \frac{2x-5}{x^2-7x+12} = \frac{2\cdot 3-5}{3^2-7\cdot 3+12} = \frac{1}{0} = ∞.
$$
\n
$$
\lim_{x\to \infty} \frac{2x^3 + x^2 + 5}{3x^3 + x - 1} = \lim_{x\to \infty} \frac{2 + \frac{1}{x} + \frac{5}{x^3}}{3 + \frac{1}{x^2} - \frac{1}{x^3}} = \frac{2}{3}.
$$
\n  
\nЯкицо показник степеня - стала величина і границя степеня існує, то можна  
\nпереходити до границі в основі степеня, тобто  
\n
$$
\lim_{x\to a} (f(x))^k = \left(\lim_{x\to a} f(x)\right)^k.
$$
\n
$$
\lim_{x\to 27} \sqrt[3]{x} = \sqrt[3]{\lim_{x\to 27} x} = \sqrt[3]{27} = 3.
$$
\n
$$
\lim_{x\to 27} \sqrt{2x^2 + 7} = \sqrt{\lim_{x\to 27} (2 \cdot 2^2 + 7)} = \sqrt{15}.
$$
\n
$$
\lim_{x\to 0} \frac{\sqrt{1+x} - 1}{x} = \lim_{x\to 0} \frac{(\sqrt{1+x} - 1) \cdot (\sqrt{1+x} + 1)}{x(\sqrt{1+x} + 1)} = \lim_{x\to 0} \frac{1+x-1}{x(\sqrt{1+x} + 1)} = \lim_{x\to 0} \frac{1}{\sqrt{1+x} + 1} = \frac{1}{1+1} = \frac{1}{2}.
$$
\n  
\nВ неозначеностях витляду  $\frac{0}{0}$  можна ірраціональність перености т  
\nчисельника в знаменник, або навпаки.

В неозначеностях вигляду 0  $\frac{0}{\sigma}$  можна ірраціональність переносити з чисельника в знаменник, або навпаки.

$$
\lim_{x\to 2} \frac{\sqrt{x^2+5}-3}{x-2} = \lim_{x\to 2} \frac{(\sqrt{x^2+5}-3)\cdot(\sqrt{x^2+5}+3)}{(x-2)\cdot(\sqrt{x^2+5}+3)} = \lim_{x\to 2} \frac{x^2+5-9}{(x-2)\cdot(\sqrt{x^2+5}+3)} = \lim_{x\to 2} \frac{x^2-4}{(x-2)\cdot(\sqrt{x^2+5}+3)} = \lim_{x\to 2} \frac{x+2}{(x-2)\cdot(\sqrt{x^2+5}+3)} = \lim_{x\to 2} \frac{x+2}{\sqrt{x^2+5}+3} = \lim_{x\to 2} \frac{2+2}{\sqrt{2^2+5}+3} = \frac{4}{6} = \frac{2}{3}.
$$
  
\n
$$
\lim_{x\to 3} \frac{\sqrt{3x+7}-\sqrt{2x+10}}{\sqrt{4x+13}-\sqrt{x+22}} = \lim_{x\to 3} \frac{(\sqrt{3x+7}-\sqrt{2x+10})\cdot(\sqrt{3x+7}+\sqrt{2x+10})}{(\sqrt{4x+13}+\sqrt{x+22})} = \lim_{x\to 3} \frac{(\sqrt{4x+13}+\sqrt{x+22})}{(\sqrt{4x+13}+\sqrt{x+22})} = \lim_{x\to 3} \frac{(\sqrt{4x+13}+\sqrt{x+22})}{(\sqrt{4x+13}+\sqrt{x+22})} = \lim_{x\to 3} \frac{(x-3)(\sqrt{4x+13}+\sqrt{x+2})}{(x+3)(\sqrt{4x+13}+\sqrt{x+22})} = \lim_{x\to 3} \frac{(x-3)(\sqrt{4x+13}+\sqrt{x+2})}{(x-3)(\sqrt{4x+13}+\sqrt{x+22})} = \lim_{x\to 3} \frac{(\sqrt{4x+13}+\sqrt{x+22})}{(\sqrt{4x+13}+\sqrt{x+22})} = \lim_{x\to 3} \frac{(\sqrt{4x+13}+\sqrt{x+22})}{(\sqrt{4x+13}+\sqrt{x+22})} = \lim_{x\to 3} \frac{(\sqrt{4x+13}+\sqrt{x+22})}{(\sqrt{4x+13}+\sqrt{x+22})} = \lim_{x\to 3} \frac{(\sqrt{x-6})+3\sqrt{x+7}+2\sqrt{x+10}}{3\
$$

Якщо граничне значення аргументу з тригонометричними функціями належить області визначення, то можна значення аргументу замінити його граничним значенням.

$$
\lim_{x \to a} \sin x = \sin a; \quad \lim_{x \to a} \cos x = \cos a; \quad \lim_{x \to a} \tan \left( \frac{1}{x} \right) = \sin x; \quad \lim_{x \to a} \tan \left( \frac{1}{x} \right) = \sin x; \quad \lim_{x \to a} \frac{1 - \sin x}{\cos^2 x} = \lim_{x \to \frac{\pi}{2}} \frac{1 - \sin x}{1 - \sin^2 x} = \lim_{x \to \frac{\pi}{2}} \frac{1 - \sin x}{(1 - \sin x)(1 + \sin x)} = \lim_{x \to \frac{\pi}{2}} \frac{1}{1 + \sin x} = \frac{1}{1 + 1} = \frac{1}{2}.
$$

Перша чудова границя:  $\lim_{x\to 0} \frac{\sin kx}{x} = 1$ .  $=$  $\lim_{x \to 0} x$ kx x

Обчислити:  $\lim_{x\to 0} \frac{\sin kx}{x} = \lim_{y\to 0} \frac{\sin y}{y} = \lim_{x\to 0} \frac{k \sin y}{y} = k \cdot 1 = k.$  $k \cdot 1 = k$ y  $k \sin y$ k y y x kx  $x \to 0$   $X$   $y \to 0$   $Y$   $x$  $=$   $\lim \frac{\sin y}{x}$  =  $\lim \frac{\sin y}{x}$  =  $k \cdot 1$  =  $\rightarrow 0$   $X$   $y \rightarrow 0$   $Y$   $x \rightarrow 0$ 

Позначимо  $kx = y$ ,  $x = \frac{y}{l}$ . k  $x = \frac{y}{x}$ . Якщо  $x \to 0$ , то  $y \to 0$ .

$$
\lim_{x \to 0} \frac{\sin kx}{\sin kx} = \lim_{x \to 0} \frac{\frac{\sin kx}{\sin kx}}{\frac{kx}{kx}} = \frac{k}{l};
$$
\n
$$
\lim_{x \to 0} \frac{tgkx}{x} = \lim_{x \to 0} \left(\frac{1}{x} \cdot \frac{\sin kx}{\cos kx}\right) = \lim_{x \to 0} \left(\frac{\sin kx}{x} \cdot \frac{1}{\cos kx}\right) = \lim_{x \to 0} \frac{\sin kx}{x} \cdot \lim_{x \to 0} \frac{1}{\cos kx} = k \cdot \frac{1}{1} = k.
$$

$$
\lim_{x\to 0} \frac{1-\cos mx}{x^2} = \lim_{x\to 0} \frac{2\sin^2 \frac{mx}{x^2}}{x^2} = 2 \lim_{x\to 0} \frac{\sin \frac{mx}{x}}{x} \cdot \lim_{x\to 0} \frac{\sin \frac{mx}{x}}{x} = 2 \lim_{x\to 0} \frac{\sin \frac{mx}{x}}{x} \cdot \lim_{x\to 0} \frac{\sin \frac{mx}{x}}{x} \cdot \lim_{x\to 0} \frac{\sin \frac{mx}{x}}{x} =
$$
\n
$$
= 2 \cdot \frac{m}{2} \cdot \frac{m}{2} = \frac{m^2}{2}.
$$
\n
$$
\lim_{x\to 0} x \cdot ctgx = \lim_{x\to 0} \left( x \cdot \frac{\cos x}{\sin x} \right) = \lim_{x\to 0} \frac{x}{\sin x} \cdot \lim_{x\to 0} \cos x = 1 \cdot 1 = 1.
$$
\n
$$
\lim_{x\to 0} (1+x)^{\frac{1}{x}} = e^x.
$$
\n
$$
\lim_{x\to 0} (1+x)^{\frac{1}{x}} = e^x.
$$
\n
$$
\lim_{x\to 0} (1+x)^{\frac{1}{x}} = e^x.
$$
\n
$$
\lim_{x\to 0} (1+x)^{\frac{1}{x}} = e^x.
$$
\n
$$
\lim_{x\to 2} (1+x)^{\frac{1}{x}} = e^x.
$$
\n
$$
\lim_{x\to 2} (1+x)^{\frac{1}{x}} = e^x.
$$
\n
$$
\lim_{x\to 2} (1+x)^{\frac{2x}{x}} = e^x.
$$
\n
$$
\lim_{x\to 2} 4^{\frac{2x}{x+1}} = 4 \lim_{x\to 2} \frac{2x}{x+2} = \lim_{x\to 2} \frac{\sqrt{2+x}-2}{(x-2)(\sqrt{2+x}+2)} = a^{\lim_{x\to 2} \frac{2+x-4}{(x-2)(\sqrt{2+x}+x)}} = a^{\lim_{x\to 2} \frac{2-x}{(x-2)(\sqrt{2+x}+2)}} = a^{\lim_{x\to 2} \frac{1}{(x-2)(\sqrt{2+x}+2)}} = a^{\lim_{x\to 2} \frac{1}{(x-2)(\sqrt{2+x}
$$

Порада: Якщо основа степеня - стала величина, то можна переходити до границі в показнику степеня.

$$
-\frac{2}{2}\cdot\frac{2}{2}-\frac{1}{2}.
$$
\n
$$
\lim_{x\to 0} x \cdot cfgx = \lim_{x\to 0} \left( x \cdot \frac{\cos x}{\sin x} \right) = \lim_{x\to 0} \frac{x}{\sin x} \cdot \lim_{x\to 0} \cos x = 1 \cdot 1 = 1.
$$
\n
$$
\lim_{x\to 0} (1 + \frac{k}{x})^x = e^k.
$$
\n
$$
\lim_{x\to 0} (1 + kx)^{\frac{1}{x}} = e^k.
$$
\n
$$
\lim_{x\to 0} (1 + kx)^{\frac{1}{x}} = e^k.
$$
\n
$$
\lim_{x\to 0} (1 + kx)^{\frac{1}{x}} = e^k.
$$
\n
$$
\lim_{x\to 0} (1 + kx)^{\frac{1}{x}} = e^k.
$$
\n
$$
\lim_{x\to 0} (1 + kx)^{\frac{1}{x}} = e^k.
$$
\n
$$
\lim_{x\to 2} (1 + kx)^{\frac{1}{x}} = 1 + \frac{2x}{x-2} = e^x.
$$
\n
$$
\lim_{x\to 2} 4^{\frac{2x}{x+1}} = 4 \lim_{x\to 2} \frac{2x}{x-1} = 4^{\frac{2}{x+1}} = 4^{\frac{2}{x+1}} = 4^{\frac{4}{x+1}} = 4^{\frac{4}{x+1}}.
$$
\n
$$
\lim_{x\to 2} a^{\frac{\sqrt{2+x}}{x-2}} = a^{\frac{1}{x+2}} \cdot \frac{1}{x-2} = a^{\frac{1}{x+2}} = \sqrt{a}.
$$
\n
$$
\lim_{x\to 2} (1 - \frac{1}{x})^x = \lim_{x\to \infty} (1 + (-1) \cdot \frac{1}{x})^x = e^{-1} = \frac{1}{e}.
$$
\n
$$
\lim_{x\to 2} (1 + \frac{2}{3x})^{\frac{3}{x+2}} = \lim_{x\to 0} (1 + 5t g^2 x)^{\frac{3}{x+2}} = \lim_{x\to 0} (1 + t g^2 x)^{\frac{1}{x+2}} = (e^s)^3 = e^{1s}.
$$
\n
$$
\lim_{x\to 0} (1 + 5t g
$$

## Завдання для самостійної роботи:

$$
\lim_{n \to \infty} \frac{3n^3 + 2n^2 - 3n + 2}{5n^3 - 7n + 20}.
$$
 Bignobiæs:  $\frac{3}{5}$ .  
\n
$$
\lim_{n \to \infty} \frac{4n^2 - 6n + 5}{n^3 - 6n + 5}
$$
 Bignobiæs: 0.  
\n
$$
\lim_{n \to \infty} \frac{3n + 5}{4 - 6n}.
$$
 Bignobiæs:  $-\frac{1}{2}$ .  
\n
$$
\lim_{n \to \infty} \frac{6n^2 - 5n + 4}{3n^2 - 2n + 1}.
$$
 Bignobiæs: 2.  
\n
$$
\lim_{n \to \infty} \left(\frac{2n^3 - 3n^2 + 4n + 5}{5n^3 - 6n^2 + 7n + 8}\right)^3
$$
 Bignobiæs:  $\frac{8}{125}$ .  
\n
$$
\lim_{n \to \infty} \left(\frac{1}{3}\right)^{\frac{2n + 1}{n - 7}}.
$$
 Bignobiæs:  $\frac{1}{9}$ .  
\n
$$
\lim_{n \to \infty} \frac{2n^3 + 3}{4n^2 - 5}.
$$
 Bignobiæs:  $\infty$ .

.  $8n^2 + 9n - 10$  $\lim_{n\to\infty} \frac{6n+7}{8n^2+9n-}$  $\lim_{n \to \infty} 8n^2 + 9n$ n n Відповідь: 0. .  $2n - 5$  $\lim 5\frac{4n+3}{2}$  $\overline{\phantom{0}}$  $^{+}$ n  $\frac{n+3}{2}$ . Відповідь: 25. . 5  $\lim_{n \to \infty} 6 \frac{n+5}{n^2-5}$  $\lim_{n \to \infty} \frac{1}{n}$ n n Відповідь: 1. .  $14n + 22$  $\lim_{n\to\infty}\left(\log_a\frac{7n}{14n+22}\right)$  $\left(\log_a \frac{7n}{1100}\right)$ L ſ  $\lim_{\rightarrow \infty}$   $\left( \frac{1}{2}a_{n+1} + a_{n+1} \right)$ n  $\lim_{n\to\infty} \left( \log_a \frac{n}{14n+22} \right)$ . Відповідь:  $-\log_a 2$ .  $\lim_{m \to \infty}$  $n\rightarrow\infty$  Відповідь: 1.  $\lim_{n\to\infty}\sqrt[n]{5n+3}$ .  $n +$  $\rightarrow \infty$  Відповідь: 1. . 3 4  $3/n^3$   $2n^2$ 2  $\lim_{n\to\infty}\frac{\sqrt{n+1}}{\sqrt[3]{n^3-3n^2}}$  $n^2 + 4n$  $lim_{n\to\infty} \sqrt[3]{n^3}$  –  $^{+}$  $\rightarrow \infty$  Відповідь: 1. .  $2n + 3$  $\sqrt[3]{n^2+6n}$  $\lim_{n\to\infty}\frac{\sqrt[3]{n^2+1}}{2n+1}$  $lim_{n\to\infty}$  2n  $n^2 + 6n$ n Відповідь: 0.  $\lim_{x \to 2} (2x^3 - 7x^2 + 4x + 2)$  Відповідь: -2. 2  $\rightarrow$ 2 x . 4  $3x + 2$ 2 2  $\lim_{x\to 1}\frac{x^2-3x+}{x^2+x+4}$  $\lim_{x \to 1} x^2 + x$  $x^2-3x$ x Відповідь: 0. .  $2x^2 - 9x + 9$ 12 2 2  $\lim_{x\to 3} \frac{x^2 + x - 12}{2x^2 - 9x + 1}$  $\frac{111}{2} 2x^2 - 9x$  $x^2 + x$ x Відповідь:  $2\frac{1}{2}$ . 3  $2^{\frac{1}{2}}$ .  $4x^5 + 2$ .  $5x^3 - 6$  $5 \sqrt{2} \cdot 3 \cdot 2$  $3 \, 6x^2$  $\lim_{x\to 0} \frac{3x - 6x}{4x^5 + 2x^3 + x^5}$  $x^3 - 6x$  $x \to 0$  4x<sup>5</sup> + 2x<sup>3</sup> +  $\overline{\phantom{0}}$  $\rightarrow$  ( Відповідь: -6.  $\lim_{n \to \infty} \sqrt[n]{n^9}$ .  $n\rightarrow\infty$ <sup>2</sup> + 4n<br>
<sup>3</sup> - 3n<sup>2</sup><br>
<sup>2</sup> + 6n<br>
<sup>3</sup> - 7x<sup>2</sup> + 4x + 2) Biдповідь: 0.<br>
<sup>3</sup> - 7x<sup>2</sup> + 4x + 2) Biдповідь: 0.<br>
<sup>2</sup> - 3x + 2<br>
Biдповідь: 0.<br>
<u>2 .<br>
<sup>4</sup> x<sup>3</sup> - 6x<sup>2</sup><br>
2.<br>
<sup>2</sup> + 2x<sup>3</sup> + x<sup>2</sup><br>
Biдповідь: 2<sup>1</sup><br>
2.<br> **10** + 2) Biдпов</u> 2  $\lim_{x \to 0} \sqrt{\frac{1}{2}} (10n + 2)$ . Відповідь: 1.  $n\rightarrow\infty$  $\lim_{n \to \infty} (\sqrt{n^2 + n + 1} - \sqrt{n^2 - n + 1})$  $\rightarrow \infty$ n  $\frac{(n^2 + 6n)}{2n + 3}$ . Biдповідь: 0.<br>  $\frac{n^2 - 3x + 2}{x^2 + x + 4}$ . Biдповідь: -2.<br>  $\frac{x^2 + x + 1}{x^2 + x + 4}$ . Biдповідь: 0.<br>  $\frac{x^2 - 9x + 2}{x^2 + x^2 - 2x + x^2}$ . Biдповідь: 2<sup>1</sup><sub>3</sub>.<br>  $\frac{5x^3 - 6x^2}{x^3 + 2x^3 + x^2}$ . Biдповідь: -6.<br> 2 3  $\lim_{n\to\infty}\left((n+1)^{\frac{2}{3}}-(n-1)^{\frac{2}{3}}\right)$  $\left( (n+1)^{\frac{2}{3}}-(n-1)^{\frac{2}{3}} \right)$  $\setminus$  $\left( (n+1)^{\frac{2}{3}} - (n-1) \right)$  $\rightarrow \infty$  $(n+1)^{-}$  –  $(n)$ n Відповідь: 0.  $2 \nvert$ . 2  $1_{3}$  $\lim_{x\to 4} \left( \frac{1}{2} x^3 - x + 2 \right)$  $\left(\frac{1}{2}x^3 - x + 2\right)$ . L  $\int \frac{1}{x^3} - x +$  $\rightarrow$  $x^3-x$ x Відповідь: 30. .  $2x^3 - x^2 + x + 2$ 1  $3 \rightarrow 2$ 2  $\lim_{x\to -1} \frac{x^2 - x + 1}{2x^3 - x^2 + x + 1}$  $\lim_{x\to -1} 2x^3 - x^2 + x$  $x^2-x$ x Відповідь:  $-\frac{3}{2}$ . 2  $-\frac{3}{5}$ .  $3x + 2$ 1 3  $3 \rightarrow 2$  $\lim_{x\to 1} \frac{x^3 - x^2 - x + x}{x^3 - 3x + 2}$  $x^3-3x$  $x^3 - x^2 - x$ x Відповідь:  $-\frac{2}{3}$ . 3  $\frac{2}{2}$ .  $3x^2 - 45x - 81$  $5x^2 + 3x - 9$ 3  $2^{12}$  $3 + 5x^2$  $\lim_{x\to -3} \frac{x^3 + 5x^2 + 3x - 3x^2}{x^3 - 3x^2 - 45x - 5x}$  $\lim_{x \to -3} x^3 - 3x^2 - 45x$  $x^3 + 5x^2 + 3x$ x Відповідь:  $\frac{1}{2}$ . 3 1 . 1 1 6 4  $\lim_{x\to 1} \frac{1-\sqrt{x}}{1-\sqrt{x}}$ x  $\lim_{x\to 1} 1 \overline{\phantom{0}}$  $\rightarrow$ l Відповідь:  $\frac{3}{2}$ . 2 3 . 1 1 5 3  $\lim_{x\to 1} \frac{1-\sqrt{x}}{1-\sqrt[5]{x}}$ x  $\lim_{x\to 1} 1 \overline{\phantom{0}}$  $\rightarrow$ l Відповідь:  $\frac{3}{2}$ . 3 5

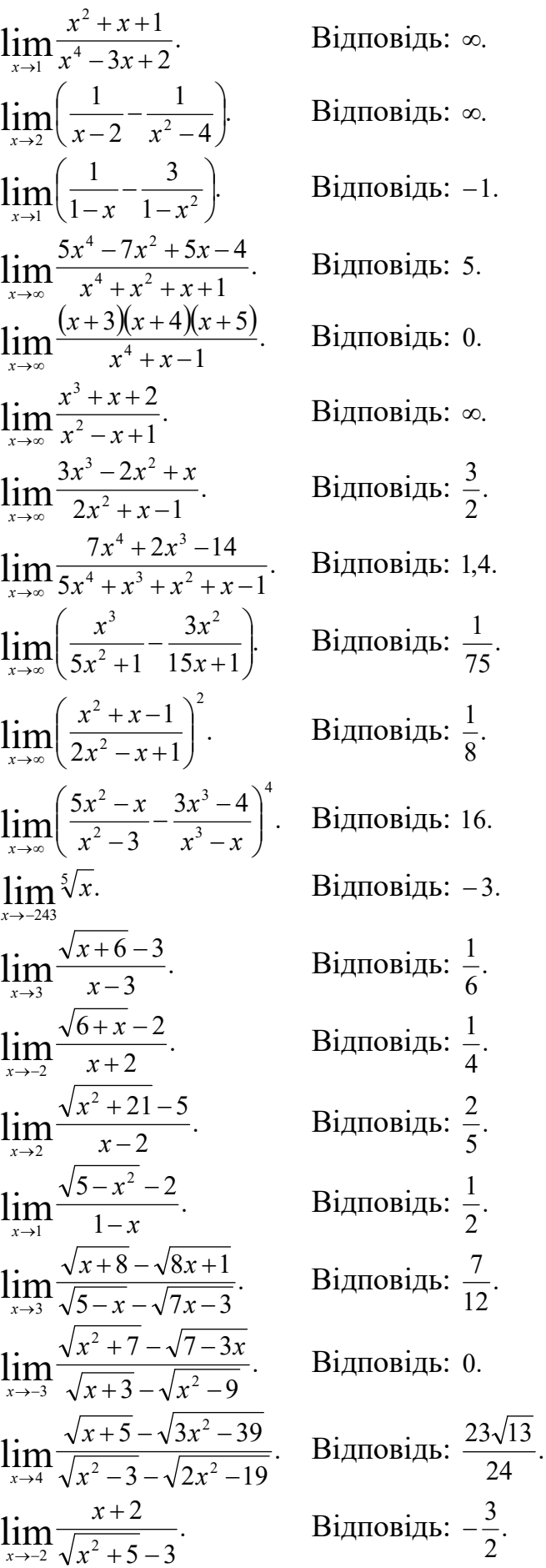

$$
\lim_{x\to 0} \frac{\sqrt[3]{1+x} - \sqrt[3]{3x+1}}{6x}
$$
\n
$$
\lim_{x\to 1} \frac{\sqrt[3]{2x-1} - \sqrt[3]{3x-3}}{\sqrt[3]{4x-3}-1}
$$
\n
$$
\lim_{x\to 0} \frac{7x}{\sqrt[3]{6x-1} + \sqrt[3]{2x+1}}
$$
\n
$$
\lim_{x\to 0} \frac{cos x - sin x}{\sqrt[3]{6x-1} + \sqrt[3]{2x+1}}
$$
\n
$$
\lim_{x\to \frac{\pi}{4}} \frac{1 - t g^2 x}{1 - t g^2 x}
$$
\n
$$
\lim_{x\to \frac{\pi}{6}} \frac{1 - 4 sin^2 x}{cos 3x}
$$
\n
$$
\lim_{x\to 0} \frac{sin 5x}{sin 7x}
$$
\n
$$
\lim_{x\to 0} \frac{t g k x}{i g k x}
$$
\n
$$
\lim_{x\to 0} \frac{t g k x}{i g k x}
$$
\n
$$
\lim_{x\to 0} \frac{sin^2 \alpha x}{x^2}
$$
\n
$$
\lim_{x\to 0} \frac{(-\frac{\pi}{3})}{x^2}
$$
\n
$$
\lim_{x\to 0} \frac{4 \pi}{x^2}
$$
\n
$$
\lim_{x\to 0} \frac{1 - 2 cos x}{x^3}
$$
\n
$$
\lim_{x\to 0} \frac{2x - sin x}{x^3}
$$
\n
$$
\lim_{x\to 0} (1 - \frac{k}{x})^x
$$
\n
$$
\lim_{x\to 1} (1 - \frac{k}{x})^x
$$
\n
$$
\lim_{x\to 2} \frac{2 - \sqrt{x-3}}{x^2 - 49}
$$
\n
$$
\lim_{x\to 1} \frac{2 - \sqrt{x-3}}{x^2 - 49}
$$
\n
$$
\lim_{x\to 1} \frac{2 - \sqrt{x-3}}{x^2 - 49}
$$
\n
$$
\lim_{x\to 1} \frac{2 - \sqrt{x-3}}{x^2 - 49}
$$
\n
$$
\lim_{x\to 1} \frac{2 - \sqrt{x-3}}{x^2 - 49}
$$
\n
$$
\lim_{x\to 1} \frac
$$